# PTV Visum 15 Release Notes

# Stand: 2015-07-27

# 15.00-02 [99341] 2015-07-24

# Neue Funktionen und Änderungen

#### COM-API

- Mehrfach-Löschen Knoten: Mit der neuen Methode INodes.RemoveNodes ist es jetzt möglich, mehrere Knoten zu löschen. Die Bedingungen, unter denen Knoten gelöscht werden, können im Parameter-Object IRemoveNodesPara festgelegt werden, analog zum interaktiven Mehrfach-Löschen von Knoten im Netzeditor. (9640)
- <span id="page-0-0"></span>INet.CreateExportVdv452Para erzeugt werden muss. (15033 <sup>O</sup>) VDV452-Export über COM: Die Methode IVisum.ExportVDV452Data wurde auf ein Parameterobjekt umgestellt, d.h. an Stelle der vielen einzelnen Parameter ist nun ein IExportVd[v4](#page-3-0)52Para-Objekt anzugeben, welches über Aufruf von

#### **Dialoge**

- Angebotsauswahl der Spinne: Im Dialog 'Spinneterm bearbeiten' auf der Seite 'Angebot' gibt es jetzt ein Kontextmenü mit den Aktionen 'Alle auswählen', 'Auswahl für alle entfernen' und 'Markierte exklusiv auswählen'. (14268)
- Formel bearbeiten: Beim Bearbeiten einer Formel wird jetzt schon während der Bearbeitung durch einen Hinweis im Dialog auf Fehler in der Formel aufmerksam gemacht, anstatt die bearbeitete Formel erst beim Schließen des Dialogs mit einer Meldung abzulehnen. (13675)
- Mehrere POI-Kategorien löschen: Im Dialog 'POI-Kategorien bearbeiten' können jetzt mehrere POI-Kategorien markiert und dann mit einer Aktion gelöscht werden. (11825)

#### Fahrplaneditor

- Mehrfach überfahrene Halte, Öffnen aus Suchfenstern: Wird ein Halt von einer Linienroute mehrfach überfahren und sind diese Linienroutenelemente dem gleichen Element der Haltefolge zugeordnet, wird dies im tabellarischen Fahrplan durch anhängen von '...' an die Ausgabe angedeutet. Im Tooltip sind die Attributwerte aller Überfahrungen zu sehen. Ferner können die Fahrplaneditoren bzw. der Umlaufeditor nun über neue Kontextmenüeinträge direkt aus verschiedenen Suchfenstern wie z.B. für Strecken, Haltepunkte oder Umläufe geöffnet werden. Die Objektauswahl wird automatisch passend zum gewählten Suchtreffer eingestellt. (13784)
- Scrollbalken und Live Scrolling: Im tabellarischen Fahrplan wurde der obere horizontale Scrollbalken entfernt, um mehr Platz nutzbar zu machen. Außerdem scrollen die Fahrplanfahrten jetzt schon während des Ziehens am Scrollbalken und nicht erst beim Loslassen desselben. (13912)
- Verbesserungen: Im tabellarischen Fahrplan wurden eine Reihe kleinerer Verbesserungen vorgenommen. Bei Durchfahrten an Profilpunkten ohne Ein-/Ausstieg werden nun die Daten als Tooltip angezeigt. Attributewerte werden generell zentriert dargestellt. Die Markierung im Verlaufsgrid ist mit der globalen Haltepunktmarkierung synchronisiert. Die Einstellungen zum Takt bei der Taktgruppendarstellung können nun direkt aus der Tabelle heraus verändert werden. (15177)

#### Grafik

Zoomen mit dem Mausrad: Das Zommen mit dem Mausrad wurde beschleunigt, insbesondere die Vergrößerung. (15176)

#### Installation

Betrieb als CodeMeter-Server: Wird das Setup auf einem Rechner ausgeführt, der gleichzeitig als CodeMeter-Server eingerichtet ist, wird diese Situation jetzt erkannt und ein Ausstieg aus dem Setup angeboten. Hintergrund: Durch die erforderliche Aktualisierung der CodeMeter Runtime-Umgebung wird der Serverbetrieb unterbrochen. Deswegen sollte eine solche Aktualisierung zu einem Zeitpunkt stattfinden, wo die über den Server bereitgestellten Lizenzen nicht verwendet werden. (15168)

#### Knoteneditor

Vissim-Knotenvorschau: Für die Vissim-Knotenvorschau wird PTV Vissim 8 verwendet. (15152)

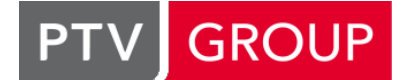

the mind of movement http://vision-traffic.ptvgroup.com/de/support\_visum

#### Nachfrageverfahren

Üblicherweise sind hier also jetzt Kenngrößenmatrizen (Kosten) mit negativen Koeffizienten zu versehen. (15174 <sup>●</sup>) P+R Platzwahl: Das Verfahren 'P+R Platzwahl' wurde so umgestellt, dass die angegebene Nutzendefinition auch als Nutzen und nicht als Widerstand interpretiert wird, d.h. je größer der Zahlenwert desto 'besser' ist der P+R-Platz.

### **Schnittstellen**

- Durchbindungen im GTFS-Import: Wenn in den GTFS-Daten über das Feld Block\_ID in der Datei trips.txt Durchbindungen definiert sind, werden diese beim Import nun nach Visum übernommen. (14441)
- Kopplungen im railML-Export: Seit PTV Visum 15.00-00 dürfen Fahrplanfahrtabschnitte im Koppelbereich beginnen oder enden, und zwar an beliebigen Fahrplanfahrtelementen (also nicht nur an Haltepunkten). Solche Konstellationen können jetzt nach railML exportiert werden. Dabei entstehen potentiell mehr 'trainParts' als bisher. Ist der Beginn oder Ende einer Kopplung kein Haltepunkt, so wird die Kopplung auf einen Bereich zwischen Haltepunkten verkürzt. (14979)

### Sonstige Verfahren

<span id="page-1-0"></span>Variante von PTV Visum zur Verfügung. (14935 <sup>0</sup>) Optimieren der LSA-Versatzzeit: Das Verfahren '[O](#page-3-1)ptimieren der LSA-Versatzzeit' steht jetzt auch in der 64bit-

### **Sonstiges**

Rückfall auf andere Lizenz zur Laufzeit: Wenn während der Ausführung von PTV Visum die verwendete Lizenz nicht mehr verfügbar ist (z.B. wg. Unterbrechung der Netzwerkverbindung), wird nun versucht, auf eine beliebige gleichoder höherwertige Lizenz der im Lizenzauswaldialog aktivierten Lizenzen zu wechseln. Die Lizenznummer muss dabei anders als bislang nicht mehr identisch sein. (15191)

#### **Szenariomanagement**

Projekt integrieren: Symmetrisch zum Export eines Teilprojekts aus einem Szenariomanagement-Projekts ist es jetzt auch möglich, ein Projekt in ein anderes hinein zu integrieren. Naturgemäß funktioniert das nur dann, wenn beide Projekte genügend Gemeinsamkeiten haben In Verbindung mit dem Export von Teilprojekten werden so Arbeitsabläufe unterstützt, bei denen die Projektbearbeitung auf mehrere Bearbeiter oder Organisationen verteilt ist. (14987)

# Umlegung ÖV

- **G** Kapazitätsbeschränkte fahrplanfeine Umlegung: Die fahrplanfeine Umlegung mit Kapazitätsbeschränkung wurde beschleunigt. (15145)
- Umlegung mit MPA: Das Zusammenfassen der Belastungen nach einer Umlegung mit MPA wurde beschleunigt. (15080)

#### **Behobene Fehler**

#### Add-Ins

CalculateMatrix: Wurden im Feld "ändere Zelle nur wenn" Vergleichsausdrücke mit Zeichenketten verwendet, kam es zu einer Fehlermeldung und die Berechnung wurde abgebrochen. der Fehler wurde behoben. (15193)

#### **Datenmodell**

Länge von Zeichenketten indirekter Attribute: Wird in einem indirekten Attribut die Aggregationsfunktion 'Verschiedene' oder 'VerschiedeneAktive' für die Aggregation von mindestens zwei Relationen benutzt, kann die eingestellte maximale Länge der resultierenden Zeichenketten überschritten werden. (15167)

#### **Dialoge**

- POI-Kategorien bearbeiten: Das Einfügen, Bearbeiten oder Löschen von POI-Kategorien ließ sich nicht korrekt rückgängig machen, weshalb der Befehlsverlauf bei Ausführung solcher Aktionen immer ohne Warnung geleert wurde. In gewissen Situationen kam es zu Abstürzen. Es wird nun beim Einfügen und Löschen von POI-Kategorien auf das Zurücksetzen des Befehlsverlaufes hingewiesen. Die Meldung kann abgeschaltet werden. (15065)
- railML-Export-Dialog: Kein Absturz mehr, wenn der Dialog 'Export nach railML' geöffnet und darin eine Attributauswahl geändert wird, nachdem der Dialog zuvor in der gleichen Sitzung für ein anderes Netz geöffnet worden war. (15155)

# Fahrgasterhebungen, Listen

C Kein Absturz mehr, wenn in der Liste ÖV-Wege ein nicht-trivialer Wegstatus-Filter gesetzt wird und es eingelesene, aber noch nicht plausibilisierte Erhebungsdaten gibt. (15151)

#### Fahrplaneditor

Markieren im tabellarischen Fahrplan: Wurde eine Markierung mit der Maus in einer Zelle mit Symbol gestartet, konnte die Markierung nicht auf mehrere Zellen ausgeweitet werden. Das ist nun möglich. (15201)

# Fahrplaneditor, Listen

Einfügen von Fahrplanfahrten: Der tabellarische Fahrplan sowie die Liste 'Fahrplanfahrt-Verläufe' aktualisierten sich nicht, wenn eine neue Fahrplanfahrt eingefügt wurde. Dieser Fehler wurde behoben. (15083)

### Formeln

Datentyp indirekter Attribute: Werden in einer Formel indirekte Matrix-Attribute verwendet, also insbesondere im Zusammenhang mit dem Schlüsselwort 'Context', so wurde bisher der Datentyp solcher Attribute nicht zuverlässig erkannt. In der Folge konnte es unberechtigterweise zu Fehlermeldungen kommen, dass ein Operator für die vorhandenen Datentypen nicht anwendbar sei. Dieser Fehler wurde behoben. (15157)

### Knoteneditor

Knotenvorschau für Kreisverkehre: Beim ANM-Export im Knoteneditor für die Vissim-Knotenvorschau wurden bisher kreisverkehrsrelevante Streckenattribute nicht geschrieben. Dieser Fehler wurde behoben. (15200)

#### Listen, Knoteneditor

Löschen über Entfernen-Taste: In Listen von Netzobjekten, die man nicht direkt im Netzeditor auswählen kann, führte Drücken der Entfernen-Taste bisher dazu, dass die aktuell im Netzeditor markierten Objekte gelöscht wurden. Gleiches galt im Knoteneditor, wenn keine Objekte markiert waren. Jetzt werden in dieser Situation stets die markierten Objekte gelöscht, falls das möglich ist, andernfalls passiert nichts. (14538)

#### **Matrixeditor**

Handmodus im Matrixvergleich: Der Handmodus konnte im Matrixvergleich nicht mit der Leertaste geschaltet werden. Dieser Fehler wurde behoben. (15050)

#### Nachfrageverfahren

P+R-Teilweg-Zerlegung ohne Nachfrage: Wurde das Verfahren 'P+R Platzwahl' ohne Nachfrage ausgeführt, beispielsweise im ersten Schleifendurchlauf eines rückgekoppelten Nachfragemodells, dann wurde die vorliegende Nachfrage im Schritt 'P+R Teilweg-Zerlegung' vervielfacht. Dieser Fehler wurde behoben. (15158)

#### **Netzeditor**

- Markierung linienhafter POIs: Linienhafte POIs, also flächige POIs mit offener Fläche, konnten manchmal nur sehr schwer mit der Maus im Netz markiert werden. Dieser Fehler wurde behoben. (15103)
- Mehrfach-Bearbeiten-Sonderfunktionen für POIs: Bei direkt aus dem 'Netz'-Toolfenster heraus aufgerufenen Mehrfach-Bearbeiten-Sonderfunktionen für POIs wirkte eine aktuell eingestellte Beschränkung auf POIs einer bestimmten Kategorie nicht, d.h. die Sonderfunktion wurde auf alle POIs unabhängig von ihrer Kategorie angewendet. Dieser Fehler wurde behoben. (15085)
- POI-Zuordnungen beim Splitten von Strecken: Beim Splitten einer Strecke verschoben sich die Relativpositionen von POI-Zuordnungen auf diese Strecke. Dieser Fehler wurde behoben. (15035)
- POIs einfügen bei beschränkter Kategorien-Auswahl: Ist der Netzeditor auf eine POI-Kategorie mit Unterkategorien beschränkt und hat diese Kategorie sowohl eine übergeordnete als auch mindestens eine untergeordnete Kategorie, dann standen beim Einfügen eines POIs keine Kategorien zur Auswahl. Dieser Fehler wurde behoben. (15175)
- Profilpunkte erzeugen: Die Mehrfach-Bearbeiten-Sonderfunktion 'Profilpunkte für Linienrouten-Verläufe erzeugen' erlaubte bisher an den neuen Profilpunkten den Ein- und Ausstieg, wenn diese an einem Haltepunkt lagen. Dieser Fehler wurde behoben. (14928)

# **Schnittstellen**

GPX-Import: Kein Absturz mehr beim Import von GPX-Tracks, wenn ein Trackpunkt ohne Zeitangabe einem Wegelement zugeordnet wird und die Reisezeit an dem Wegelement mittels dem Trackpunkt ermittelt wird. (15133)

- C Kopplungen im railML-Import: Werden beim railML-Import aus einem 'commercial train' wegen je Verkehrstag abschnittsweise abweichendem Laufweg mehrere Fahrplanfahrten erzeugt, und ist der 'trainPart', der in beiden Fahrplanfahrten enthalten ist, gekoppelt, dann wurde nur die erste erzeugte Fahrplanfahrt gekoppelt, alle weiteren verloren ihre Kopplung. Dieser Fehler wurde behoben. (15159)
- Leerzeilen im SATURN-Import: Beim SATURN-Import führte eine Zeile in einem Block einer \*.dat-Datei, die ausschließlich aus Leerzeichen besteht, zu einer Endlosschleife. Dieser Fehler wurde behoben. (15206)
- Meldungen beim Datenbank-Export: Wenn es beim Export aus Listen in Datenbanken zu Fehlermeldungen kommt, gab es bisher keine Möglichkeit, weitere gleichartige Meldungen zu unterdrücken ('Keine weiteren Warnungen'). Dieser Fehler wurde korrigiert. (15166)

#### Szenariomanagement

- C Schlüsselkonflikte bei POIs: Wurden in getrennten Modifikationen neue POIs in der gleichen POI-Kategorie angelegt, konnten bei der gemeinsamen Verwendung der Modifikationen in Szenarien Schlüsselkonflikte auftreten. Dies wird nun für neu angelegte Modifikationen vermieden, sofern nicht explizit gleiche Schlüsselwerte vergeben werden. (15164)
- Vergleichsmuster beim Exportieren eines Teilprojekts: Beim Exportieren eines Teilprojekts gingen bisher eventuell vorhandene Listen-Layouts eines Vergleichsmusters verloren. Dieser Fehler wurde behoben. (15196)

# Umlegung IV

- Formel- und Datenmatrizen: Kein Absturz mehr bei verschiedenen IV-Umlegungsverfahren, wenn einem umzulegenden Nachfragesegment eine Datenmatrix, einem anderen im gleichen Schritt umzulegenden Nachfragesegment eine Formelmatrix zugeordnet ist. Davon betroffen waren die Verfahren LUCE, TRIBUT-Lernverfahren, Stochastiche Umlegung und Dynamisch stochastische Umlegung. (15124)
- <span id="page-3-2"></span>betroffenen Anbindungen sehr groß werden. Dieser Fehler wurde korrigiert. (14969 <sup>0</sup>) Prozentuale Anbindungen und negative Nachfrage: In IV-Umlegungen werden Relationen mit negativer Nachfrage nicht berücksichtigt. Allerdings gingen diese in die Berechnung der IV-Kapazitäten an prozentualen Anbindungen (gesamter Quell-/Zielverkehr, nicht jede einzelne Bezirksbeziehung [MPA]) ein. In d[er](#page-4-0) Folge konnte t\_akt an

# Umlegung ÖV

Speicherverbrauch bei kapazitätsbeschränkter fahrplanfeiner Umlegung: Bei der Berechnung der fahrplanfeinen Umlegung mit Kapazitätsbeschränkung mit vielen Rechenkernen wurde der Speicherverbrauch deutlich reduziert. (15181)

# Visum-Dateien

Anführungszeichen in \$O-Matrizen: Wurden in Bezirksnamen Anführungszeichen benutzt, dann scheiterte das Einlesen von Matrizen im \$O-Format, die diese Namen enthalten. Dieser Fehler wurde korrigiert. (13134)

#### **O** Signifikante Änderungen

#### COM-API

<span id="page-3-0"></span>entsprechend angepasst werden. (15033 O) VDV452-Export über COM: Die Methode IVisum.ExportVDV452Data wurde auf ein Parameterobjekt umgestellt, d.h. an Stelle der vielen einzelnen Parameter ist nun ein IExportVdv452Para-Objekt anzugeben, welches über Aufruf von INet.CreateExportVdv452Para erzeugt w[erd](#page-0-0)en muss. Bestehende Skripte werden nicht mehr laufen und müssen

#### Nachfrageverfahren

Üblicherweise sind hier also jetzt Kenngrößenmatrizen (Kosten) mit negativen Koeffizienten zu versehen. (15174 0) P+R Platzwahl: Das Verfahren 'P+R Platzwahl' wurde so umgestellt, dass die angegebene Nutzendefinition auch als Nutzen und nicht als Widerstand interpretiert wird, d.h. je größer der Zahlenwert desto 'besser' ist der P+R-Platz.

#### Sonstige Verfahren

<span id="page-3-1"></span>Versionen, und zwar in der 32bit- und 64bit-Variante gleichermaßen. (14935 G) Optimieren der LSA-Versatzzeit: Das Verfahren 'Optimieren der LSA-Versatzzeit' steht jetzt auch in der 64bit-Variante von PTV Visum zur Verfügung. Die Ergebnisse des Verfahrens verä[nd](#page-1-0)ern sich gegenüber früheren

# Umlegung IV

<span id="page-4-0"></span>prozentualer Anbindungen (gesamter Quell-/Zielverkehr) Umlegung[se](#page-3-2)rgebnisse, und zwar auch dann, wenn es im Netz keine Bezirksbeziehung mit negativer Nachfrage gibt. (14969 <sup>2</sup>) Prozentuale Anbindungen und negative Nachfrage: In IV-Umlegungen werden Relationen mit negativer Nachfrage nicht berücksichtigt. Allerdings gingen diese in die Berechnung der IV-Kapazitäten an prozentualen Anbindungen (gesamter Quell-/Zielverkehr, nicht jede einzelne Bezirksbeziehung [MPA]) ein. In der Folge konnte t\_akt an betroffenen Anbindungen sehr groß werden. Dieser Fehler wurde korrigiert. Dadurch ändern sich bei Verwendung

# 15.00-01 [98763] 2015-07-09

# **O** Neue Funktionen und Änderungen

#### Fahrplaneditor

Kopieren & Einfügen von Fahrplanfahrten: Es ist nun möglich, Fahrplanfahrten zu kopieren und wieder einzufügen. Dies funktioniert flexibel über unterschiedliche Netze und Visum-Instanzen hinweg. Bei Bedarf fügt Visum Linien, Linienrouten etc. automatisch ein. (14023)

### Formeln

TableLookup: Die Funktion TableLookup wurde deutlich beschleunigt. (15141)

#### Installation

- Bessere Prüfung auf passende Installation: Beim Update einer bestehenden Installation wurde die Prüfung, ob die Installation überhaupt erfolgreich aktualisiert werden kann, verbessert. Insbesondere wird jetzt auch geprüft, ob es sich um eine zu alte Basisinstallation handelt. (15077)
- Python-Bibliothek numpy: Die mit PTV Visum im Rahmen der Python-Installation ausgelieferte Version der Bibliothek numpy wurde auf die Version 1.9.2 angehoben. (14800)

#### Listen

Prozentwerte: In Listen können nun für alle dimensionslosen numerischen Attribute unabhängig vom gewählten Anzeigeformat Prozenzwerte eingegeben werden. Dadurch können auch Attributdateien (\*.att) gelesen werden, die Werte im Prozenzformat enthalten. (15038)

# Umlegung IV

Anzahl Rechenkerne für Umlegung LUCE: Im Umlegungsverfahren LUCE wird nun die Anzahl verfügbarer physischer CPU-Kerne aus den Systeminformationen ermittelt. Für die Berechnung werden maximal diese Anzahl Threads genutzt, um die Verwendung langsamer virtueller Kerne zu vermeiden. (13335)

# Umlegung ÖV

<span id="page-4-1"></span>eine deterministische Wartezeit von 0s angenommen. (15069 <sup>0</sup>) Wartezeit am Ringlinienübergang (taktfein): Bei der taktfeinen Umlegung wurde der Ringlinienübergang bisher als stochastische Wartezeit behandelt. Da es sich bei dieser Mo[dell](#page-8-0)ierung aber um eine Weiterfahrt handelt, wird jetzt

#### Visum-Dateien

Daten mit Kalenderbezug beim additiven Netzlesen: Wird beim additiven Lesen einer Netzdatei für die Kalenderperiode der Modus 'Überlesen' gewählt, dann gelangten bisher vom Kalender abhängige Daten falsch in das Zielnetz, wenn die Kalenderperiode des Netzes nicht mit derjenigen der Netzdatei übereinstimmt, denn alle Bezüge zu Kalendertagen werden als Index bezogen auf die Kalenderperiode angegeben. Das betrifft beispielsweise Verkehrstage, Umlaufversionen und Fahrplanfahrt-Abschnittsbindungen. Diese Daten werden jetzt beim Einlesen der Netzdatei angepasst, so dass sie den tatsächlichen Kalendertag beibehalten. (15102)

#### **<sup>2</sup>** Behobene Fehler

#### Add-Ins

Buffers around PuT lines: Im Add-In 'Buffers around PuT lines' wurde für die Puffergröße bisher nicht die im Netz eingestellte Projektion berücksichtigt. Dieser Fehler wurde behoben. (14973)

Nested Demand Modell: Bei der Berechnung von Modellen mit komplexen Modellstrukturen (mehrfach geschachtelt mit alternativenspezifischen Lambdas auf unteren Ebenen, üblich bei WebTAG) konnte es zu Fehlern kommen. Dies wurde behoben. (15123)

# **Datenmodell**

- Eingabe von Zeitdauern: Bei der Eingabe von Zeitdauern im Format m:s (Minuten:Sekunden) wurde der Wert falsch übernommen. Dieses Verhalten wurde korrigiert. Weiterhin wurde die Eingabe von Nachkommastellen für Zeitdauern auf Fälle beschränkt, in denen nur Sekunden oder vollständige Angaben Stunden:Minuten:Sekunden vorliegen. (15042)
- Sonderzeichen in AddIn-Parametern: Beim Setzen von Werten für das Attribut AddInParameters wurden Sonderzeichen bisher abgelehnt. Üblicherweise enthalten die Parameter von Add-Ins aber solche Sonderzeichen. In der Folge konnte man weder Add-In-Parameter über den jeweiligen Dialog einstellen noch XML-Verfahrensparameter-Dateien mit Add-In-Parametern einlesen. Dieser Fehler wurde behoben. (15058)

### Dialoge

- Dialog 'VSys / Modi / NSeg': Kein Absturz mehr, wenn man entweder bei abgeschalteten Lizenzen IV und ÖV ein Verkehrssystem anlegt oder wenn man ein Nachfragesegment anlegt, aber für keinen der vorhandenen Modi die notwendige Lizenz (IV oder ÖV) hat. (14992)
- Sonderzeichen in Meldungsfenstern: Das Zeichen '&', welches insbesondere in Formeln verwendet wird, wurde in fenstern mit Fehler- und Warnmeldungen nicht angezeigt. Dies wurde behoben. (15079)
- Verbesserungen im Dialog 'Nachfragedaten': Nach Beendigung der Eingabe einer Startzeit im Tab 'Nachfragesegmente' des Nachfragedaten-Dialogs wurde diese Eingabe nicht im Uhrzeit-Format dargestellt, sondern blieb wie eingegeben als Zahl stehen. Auch weitere Aktualisierungen fehlten in diesem Dialog. Diese Fehler wurden behoben. (14993)

### Dialoge, Nachfrageverfahren

Matrixbezüge bei P+R-Verfahren: Wird im Verfahrensparameterdialog des Verfahrens 'P+R Platzwahl' oder 'P+R Teilweg-Zerlegung' einer der Matrixbezüge bearbeitet, wurde die Formel in Großbuchstaben umgewandelt einschließlich darin enthaltener String-Literale (z.B. für einen NSeg-Code). In der Folge liefert der String-Vergleich, der Groß-/Kleinschreibung beachtet, andere Ergebnisse. Dieser Fehler wurde korrigiert. (15140)

# Fahrplaneditor

- 'Auseinanderlaufen' des Tabellarischen Fahrplans: Im tabellarischen Fahrplan konnte es in bestimmten Fällen vorkommen, dass die Tabellen für Fahrplanfahrten und Fahrplanfahrtabschnitte einerseits und für den Verlauf andererseits auseinanderliefen, d.h. die zusammengehörenden Spalten nicht mehr untereinander angezeigt wurden. Dieser Fehler wurde behoben. (14959)
- Markierung im tabellarischen Fahrplan: Wenn man im tabellarischen Fahrplan mit den Pfeil-Schaltflächen des mittleren oder unteren Scrollbalkens scrollt, wurde manchmal die Markierung entfernt. Dieser Fehler wurde behoben. (14914)
- Opimale Spaltenbreite im tabellarischen Fahrplan: Wurde im tabellarischen Fahrplan durch Doppelklick auf einen der Trenner im Spaltenkopf des Verlaufs-Grids eine optimale Spaltenbreite eingestellt, so liefen die Trenner der Spaltenköpfe und der eigentlichen Spalten auseinander. Dieser Fehler wurde korrigiert. Ferner wird bei der Berechnung der optimalen Spaltenbreite der Spaltenkopf nicht mehr berücksichtigt, sondern die Spaltenbreite ausschließlich an die Inhalte der Zellen angepasst. (14209)

# Formeln

- Spalten- und Zeilensummen von Formelmatrizen: Die Berechnung der Zeilen- und Spaltensummen einer Formelmatrix konnte falsche und ständig wechelnde Werte ergeben, wenn sie gleichzeitig aus einem parallelisierten Kontext heraus aufgerufen wurde, beispielsweise durch Berechnung der Summationszeilen in Listen. Dieser Fehler wurde korrigiert, (15128)
- <span id="page-5-0"></span>eine String-Formel über den Dialog Klammern unnötige ein[gef](#page-8-1)ügt, und Klammern in String-Formeln wurden nicht richtig ausgewertet. Beide Fehler wurden behoben. (15056 0) Verfahren 'Attribut ändern' und String-Formeln: Bisher war es beim Verfahren 'Attribut ändern' möglich, numerische Attribute in einer Formel zu verwenden, auch wenn das Ziel-Attribut ein Textattribut ist. Der Wert wurde dann implizit in einen String konvertiert. Das ist jetzt nicht mehr erlaubt, sondern es muss der Operator 'NumToStr' verwendet werden, der explizit die Konvertierung vornimmt. Ferner wurden beim Einfügen des Konkatenations-Operators in
- Zahlen in Matrixbezügen: Tritt in einem Matrixbezug an erster Stelle eine Ziffer auf, jedoch nicht ausschließlich Ziffern (beispielsweise 'Matrix ( 3 = [ATTRIBUTE] )' ), dann wurde der Bezug nicht korrekt aufgelöst. Dieser Fehler wurde behoben. (14878)
- Änderung von BDA-Definitionen und Rückgängig: Wird die Definition eines benutzerdefinierten Attributs verändert und später wieder rückgängig gemacht, werden notwendige Anpassungen an Formelmatrizen nicht ihrerseits wieder in den vorherigen Zustand zurückgesetzt. Dieser Fehler wurde behoben. (15046)

#### Grafik

Knotenströme an Oberknoten: Wenn Knotenströme an Oberknoten mit der Option 'An den Kordonknoten' gezeichnet werden, funktionierte die Verlaufsfüllung nicht. Dieser Fehler wurde behoben. (15001)

### Grafische Verfahren

IV-Spinne auswerten: Die Auswertung einer IV-Spinne wurde im Fall mehrerer Rechenkerne unnötig ausgebremst, und zwar umso stärker, je mehr Rechenkerne benutzt wurden. Dieser Fehler wurde behoben. (14835)

#### **Hauptfenster**

Meldungsfenster: Im Meldungsfenster waren auch Meldungen des aktuellen Netzes in grau dargestellt. Wurden ferner mehrere Meldungen mit Bezug auf Netzobjekte des gleichen Typs markiert, wurde nur das erste Netzobjekt im Netzeditor markiert anstatt alle. Diese beiden Fehler wurden behoben. (15139)

### Installation

'Silent'-Installation: Auch wenn per Kommandozeilenparameter eine 'Silent'-Installation gefordert ist, kommt es in bestimmten Fällen zu einer Rückfrage an den Benutzer. Dieser Fehler wurde korrigiert. (14374)

### Knoteneditor

Wechsel des Knotens in Vissim-Knotenvorschau: Wird bei geöffneter Vissim-Knotenvorschau der im Knoteneditor angezeigte Knoten gewechselt, kommt es manchmal zu einer Fehlermeldung, anstatt dass der neu gewählte Knoten angezeigt wird. Dieser Fehler wurde korrigiert. (14677)

#### Listen

- IV-Wegelisten: Kein Absturz mehr, wenn bei geöffneter IV-Wegeliste mit eingestelltem Quellbezirksfilter ein Verfahrensablauf ausgeführt wird, nachdem zuvor der für den Filter benutzte Bezirk gelöscht wurde. (15024)
- Liste Gebiet-ÖV-Detail: Kein Absturz mehr bei Netzänderungen, wenn die Liste Gebiet-ÖV-Detail zuvor im Verfahren 'ÖV-betriebliche Kennzahlen' hochgerechnete benutzerdefinierte Attribute anzeigt und die Darstellung nach mindestens einer Spalte gruppiert ist. (15078)
- Reaktion auf Netzänderungen: Verschiedene Statistik-Listen, also solche, die nicht direkt Netzobjekte darstellen, reagierten nicht auf Änderungen an Netzobjekten und zeigten in diesem Fall weiterhin die veralteten Daten an. Betroffene Listen waren: Alle Wegelisten (IV und ÖV), Kurzwegsuche IV und ÖV, Netzstatistik, alle Umsteiger-Listen, Qualitätslisten und Emissionen. Dieser Fehler wurde korrigiert. (15121)

# Listen, Fahrplaneditor

An den Anfang springen (Strg-Pos1): Springt man mit der Tastenkombination Strg+Pos1 an den Anfang, dann scrollt die Liste nicht nach oben, wenn es eine Auswertungszeile gibt. In gleicher Weise spingt im tabellarischen Fahrplan der Fokus lediglich in die erste Spalte, ohne den Fahrplan zu scrollen. Dieser Fehler wurde behoben. (15013)

#### **Netzeditor**

- 'Kategorie ändern' für POIs: Wird die Mehrfach-Bearbeiten-Sonderfunktion 'Kategorie ändern' für POIs über den Kontextmenüeintrag im Toolfenster 'Netz' für alle (aktiven) POIs aufgerufen, hatte sie bisher keinerlei Effekt. Dieser Fehler wurde behoben. (15067)
- Haltepunkte verschieben: Beim Verschieben eines Streckenhaltepunkts (gerichtet oder ungerichtet) innerhalb der gleichen Strecke gingen Werte benutzerdefinierter Attribute von Linienrouten-Verläufen verloren, auch wenn die Reihenfolge aller Haltepunkte auf der Strecke unverändert blieb. Dieser Fehler wurde behoben. (14962)
- C Knoten löschen, Strecken verbinden: Beim Löschen eines zweiarmigen Knotens mit Verbinden der beiden anliegenden Strecken wurden die Daten immer von der gleichen Strecke übernommen, unabhängig von der Auswahl des Benutzers. Dieser Fehler wurde behoben. (15068)
- Linienrouten vertauschen: Beim Vertauschen von Linienrouten konnten bisher auch Profilpunkte als Verknüpfungspunkt gewählt werden, die nicht an einem Haltepunkt liegen. Die Verknüpfung gelingt dann aber nicht, da Fahrplanfahrtabschnitte dort nicht beginnen oder enden dürfen. Daher können nur noch Profilpunkte an Haltepunkten als Verknüpfungspunkt ausgewählt werden. (15060)
- Punktobjekte verschieben: Liegen zwei Punktobjekte (oder Punkte von Punkt-/Flächenobjekten) nahe genug beieinander, konnte es passieren, dass man beim Versuch, eines davon durch Anklicken und Ziehen mit der Maus zu verschieben, das andere Objekt verschob. Dieser Fehler wurde behoben. (15010)

Strecke splitten: Beim Splitten einer Strecke wurde der neue Knoten zunächst an der Position 0/0 im Netz eingefügt. Erst nach Bewegen der Maus wurde deren Position übernommen. Dieser Fehler wurde behoben. (15109)

#### **Schnittstellen**

Add-In GTFS-Import: Beim Import von Dateien mit bestimmten Sonderzeichen konnte es zum abbruch kommen. Das wurde behoben und die Meldungen während des Imports verbessert. (14892)

# **Sonstiges**

Demo-Version auf chinesisch: Die Demo-Version von PTV Visum lief, wenn sie in der Sprache Chinesisch gestartet wurde, in eine Endlosschleife. Dieser Fehler wurde behoben. (15052)

#### **Szenariomanagement**

- Oberfläche unterdrücken: Wird Visum mit dem Zusatzmodul NO\_UI gestartet, so dass keine Oberfläche gezeigt wird, wurde nach Laden eines Szenariomanagement-Projekts trotzdem der Verwaltungsdialog des Szenarios angezeigt. Dieser Fehler wurde behoben. (15066)
- Schreibschutz-Warnung: Beim Abschließen der Bearbeitung einer Modifikation sowie beim Öffnen der Basisversion erfolgt keine Meldung über einen eventuell vorhandenen Schreibschutz der jeweiligen Datei mehr. Dies ist nicht notwendig, da die Datei in beiden Fällen nur gelesen wird. (15126)

### **Teilnetzgenerator**

- Nachfragemodell vom Typ VISEM übernehmen: Das Generieren eines Teilnetzes mit der Option 'Nachfragemodell ins Teilnetz übernehmen' schlug fehl, wenn es ein Nachfragemodell vom Typ VISEM gibt, in dem ein Aktivitätenpaar mit Verweis auf eine Ganglinie existiert. Dieser Fehler wurde behoben. (15084)
- Wirtschaftsverkehrsmodell übernehmen: Das Schneiden eines Teilnetzes schlug fehl, wenn ein Nachfragemodell vom Typ 'Wirtschaftsverkehr' im Netz enthalten ist und mit in das Teilnetz übernommen werden soll. Dieser Fehler wurde behoben. (15063)

# Umlegung IV

- Analyse-Zeitintervalle bei dynamischer Umlegung: Beim Ausführen einer dynamischen IV-Umlegung DUE mit deaktivierter Option 'Zeitintervalle als Analysezeitintervalle übernehmen' wurde das aktuelle Zeitintervall auf das erste Analyse-Zeitintervall zurückgesetzt. Dieser Fehler wurde behoben. (15093)
- Dynamische stochastische Umlegung: Kein Absturz in der dynamischen stochastischen Umlegung mehr, wenn Wege, die einmal gültig waren, durch die kontinuierliche Vorauswahl ungültig werden. Außerdem wurde bisher die Eigenständigkeit von Wegen nicht korrekt berechnet, wenn die Suche für mehr als ein Zeitintervall durchgeführt wurde. Dieser Fehler wurde ebenfalls korrigiert. (15130)
- ICA-Berechnung: Bisher konnten bei wiederholter ICA-Berechnung leicht abweichende Ergebnisse entstehen. Dieser Fehler wurde behoben. (15016)
- Parallele Ausführung der Umlegung: Kein Absturz mehr beim Einfügen von IV-Wegen im Rahmen einer mit mehreren Rechenkernen ausgeführten IV-Umlegung. (15107)
- Stochastische und dynamische stochastische Umlegung: Der Umwegtest im Rahmen der stochastischen und der dynamisch stochastischen Umlegung verglich bisher nicht die Fahrzeiten aller Strecken der die Wege unterscheidenden Masche. Dieser Fehler wurde korrigiert. (15115)
- Wegabhängige Widerstandskomponenten in stochastischen Umlegungen: Kein Absturz mehr in der dynamischen stochastischen Umlegung, wenn Widerstandskomponenten je Weg vorhanden sind. Ferner gingen bisher in der stochastischen und der dynamischen stochastischen Umlegung Belastungen für ein Verkehrssystem verloren, falls für alle Nachfragesegmente eines Verkehrssystems der Koeffizient für den allgemeinen Widerstand 0 war und für mindestens ein weiteres Nachfragesegment dieser Koeffizient nicht 0 war. Dieser Fehler wurde ebenfalls behoben. (15131)

# Umlegung ÖV

ÖV-Zusatz in taktfeiner Umlegung: Bei der taktfeinen Umlegung konnte es vorkommen, dass ein Weg, der ausschließlich mit ÖV-Zusatz-Verkehrssystemen zurückgelegt wird, nicht gefunden wurde. Dieser Fehler wurde behoben. (14926)

# Verfahrensablauf

Öffnen-Symbol bei Dateien: Klick auf das Öffnen-Symbol in der 'Datei'-Spalte eines Verfahrensschrittes mit Bezug zu einer Datei öffnete bisher nicht immer den richtigen Ordner (d.h. das Projektverzeichnis der Dateiart oder, falls ein absoluter Pfad angegeben ist, diesen absoluten Pfad). Dieser Fehler wurde behoben. (15027)

# Visum-Dateien

- 'Effektiver Steuerungstyp' an Knoten und Oberknoten: Nach dem Einlesen einer Versionsdatei kann es bei signalisierten (Ober-)Knoten mit externer Steuerung der LSA (Vissig) vorkommen, dass das Attribut 'Effektiver Steuerungstyp' nicht den korrekten Wert anzeigt, wenn in der zugehörigen sig-Datei kein Signalprogramm vorhanden ist. Dieser Fehler wurde behoben. (14977)
- Matrixdaten-Datei schreiben: Kein Absturz mehr, wenn bei eingerichtetem Matrix-Cache die Option 'Matrixdaten in separater Matrixdatei speichern' ausgewählt und die Versions- und Matrixdatei dann erstmalig unter einen anderen Namen geschrieben wird. (15055)
- Verglichene Attribute in Modelltransfer-Dateien: Sollen beim Erzeugen einer Modelltransferdatei die verglichenen Attribute mit in die Datei geschrieben werden, dann wurden bisher nur Attribute solcher Tabellen aufgeführt, bei denen es mindestens ein Objekt mit abweichenden Daten gibt. Dieser Fehler wurde behoben. (15087)

# **O** Signifikante Änderungen

### Formeln

<span id="page-8-1"></span>ohne Apassung der Formel nicht mehr ausgeführt werden. (15056 O) Verfahren 'Attribut ändern' und String-Formeln: Bisher war es beim Verfahren 'Attribut ändern' möglich, numerische Attribute in einer Formel zu verwenden, auch wenn das Ziel-Attribut ein Textattribut ist. Der Wert wurde dann implizit in einen String konvertiert. Das ist jetzt nicht mehr erlaubt, sondern es muss der Operator 'NumToStr' verwendet werden, der explizit die Konvertierung vornimmt. Verfahrensabläuf[e,](#page-5-0) die implizite Konvertierungen benutzen, können

# Umlegung ÖV

<span id="page-8-0"></span>entsprechend, wenn es Ringlinien gibt. (15069 O) Wartezeit am Ringlinienübergang (taktfein): Bei der taktfeinen Umlegung wurde der Ringlinienübergang bisher als stochastische Wartezeit behandelt. Da es sich bei dieser Modellierung aber um eine Weiterfahrt handelt, wird jetzt eine deterministische Wartezeit von 0s angen[om](#page-4-1)men. Umlegungsergebnisse der taktfeinen Umlegung ändern sich

# 15.00-00 [98239] 2015-06-23

# **O** Neue Funktionen und Änderungen

#### ANM

<span id="page-8-2"></span>mehr möglich.  $(13774$ <sup>(1344)</sup> Export von bestimmte[n](#page-15-0) POI Kategories: Der ANM Export von bestimmten POI Kategorien als Detektoren ist nicht

# Add-Ins

- Import Google Transit Feed: Beim Import werden Haltestellenbereichs-Übergangszeiten berücksichtigt. (12965)
- Preprocess Balance/Epics: Es gibt ein neues Add-In, das zur Vorbereitung eines Visum-Netzes für den Einsatz für PTV Balance/Epics (http://vision-traffic.ptvgroup.com/de/produkte/ptv-balance/) dient. (14739)
- Reporting PrT Counts: Das bestehende Add-in wurde um die Validierung von Reisezeiten erweitert. Es ist nun möglich, modellierte Reisezeiten mit beobachteten Reisezeiten zu vergleichen. Dabei können wahlweise ganze Wege (ein Werte je Weg) oder detaillliertere Zeit-Weg-Diagramme verglichen werden. (12436)

# COM-API

- Add-Ins per COM: Add-Ins können nun per COM mit einem gegebenen Parameterobjekt ausgeführt werden. (13948)
- Die Methoden Get-/SetMultipleAttributes, die an allen Netzobjekt-Collections zur Verfügung stehen, kann nun optional auch nur für aktive Netzobjekte ausgeführt werden. Bei der Set-Methode erfolgt die Zuordnung der Attributwerte zu aktiven Netzobjekten anhand der Reihenfolge. Fehlende oder überzählige Datensätze werden ignoriert. (11042)
- DocumentName im Szenario Management: Ist ein Szenariomanagement-Projekt geöffnet, kann nun auch der DocumentName abgefragt werden. (14846)
- <span id="page-8-3"></span>geändert. (3877 <sup>0</sup>) Fahr- und Haltez[eit](#page-15-1)en setzen: Die XML- und COM-Schnittstelle des Verfahrens Fahr- und Haltezeiten setzen wurde
- **O** Koordinatentransformation: Es gibt eine neue COM-Funktion TransformCoordinates, die Koordinaten zwischen verschiedenen Koordinatensystem transformiert. (13463)
- Lizenzinformationen: Verschiedene Informationen zur Lizenz können nun über COM abgefragt werden. (14008)
- Saturn Importer: Es gibt eine neue COM-Funktion ImportSATURNData für den Saturn Importer. (13946)
- Skript-Code im Skriptmenü: Für Skriptmenü-Einträge kann nun der Skript-Code direkt eingegeben werden. (13340)
- **O** Zwei neue Mthoden erlauben das paarweise Prüfen von Modifikationen auf Kompatibilität:

- IModification.DoesNotOverlapWith() prüft, ob die Modifikationen vollständig unabhängig sind und somit keine gemeinsamen Netzobjekte betreffen.

- IModification.CanBeCombinedWith() prüft, ob die Modifikationen nacheinander angewendet werden können, ohne zu irgendwelchen Konflikten zu führen. die Methode akzeptiert auch eine Liste zu prüfender Modifikationen. Beide Methoden geben einen Boolean-Wert zurück, der die Kompatibilität signalisiert (14588)

### **Datenmodell**

- <span id="page-9-0"></span> $(14130 \t{0})$ Anteil B[yp](#page-15-2)ass Belastung: Der Standardwert für das Armattribut "Anteil Bypass Belastung" wurde auf 1,0 gesetzt.
- Auswertung von Anschlüssen: An Haltestellen gibt es neue berechnete Attribute zur Auswertung erreichter und verpasster Anschlüsse. An Fahrplanfahrtelementen gibt es entsprechende Relationen, die ebenfalls eine Auswertung über Anschlüsse an der Ankunftshaltestelle geben. (14021)
- <span id="page-9-1"></span>verbessert. (14703 <sup>0</sup>) Die Behandlung von [B](#page-15-3)erechnungen bei der Überschneidung eines Ganglinienelements mit Zeitintervallen wurde
- Formelmatrizen innerhalb einer Ganglinie von Matrizen: Es ist nun möglich, Formelmatrizen innerhalb einer Ganglinie von Matrizen zu verwenden. (14065)
- <span id="page-9-2"></span>Start- bzw. Endzeit umbenannt. (14156 <sup>0</sup>) Ganglinien der Nachfragebeschreibung: Zugunsten eines vereinfachten Modells wurden diverse Attribute von Ganglinien abgeschafft. Die Attribute S[tar](#page-15-4)tintervallindex und Endintervallindex an Ganglinienelementen wurden in
- Ganglinieneinträge: Das Attribut Wert der Ganglinienelemente wurde in Gewicht umbenannt. (14162 <sup>0</sup>)
- <span id="page-9-3"></span>verfügbar. (14717 <sup>0</sup>) Ganglinientyp in der Nachfragebeschreibung: Der Netzobjekttyp Ganglinientyp wurde abgeschafft. Die beiden weiterhin bestehe[nde](#page-15-5)n Ganglinietypen sind als Wertetyp der Ganglinie mit den Ausprägungen Anteile und Matrizen
- **O** Konvertierung von RBC Steuerungen: Bei der Konvertierng von RBC Steuerungen in signalgruppen- oder phasenbasierte Steuerungen werden die Signalzeiteninformationen weitestgehend übernommen. (11888)
- <span id="page-9-4"></span>werden Kopplungen nun auch im Datenmodell auf Ebene der Fahrplanfahrten abgebildet. Neben einer generell vereinfachten und robusteren Handhabung werden dadurch auch einige bisherige Einschränkungen eliminiert. So können Fahrplanfahrten nun auch in Koppelabschnitten enden. Die Benutzeroberfläche wurde an die neuen Datenstrukturen angepasst u[nd](#page-16-0) erlaubt nun z.B. im Fahrplaneditor die Bearbeitung von Kopplungen beliebiger koppelbarer Fahrten. (13485 <sup>0</sup>) **G** Koppeln auf Fahrtebene: Mit Kopplungen werden gemeinschaftlich ausgeführte Abschnitte von Fahrplanfahrten beschrieben, z.B. um Flügelzugkonzepte abzubilden. Obwohl dieses Konzept aus praktischer Sicht Fahrplanfahrten betrifft, war es bislang in Visum im Datenmodell auf Ebene der Fahrzeitprofile realisiert. Über verschiedene Mechanismen und Werkzeuge wurden fahrtbezogene Änderungen auf die Fahrzeitprofile übertragen. Mit Visum 15
- Neue Relationen von Matrixmaut: Über die neuen Relationen von der Matrixmaut kann auf überfahrene Strecken bzw. die Knoten zugegriffen werden. (12907)
- Neuer Signalisierungstyp: Es gibt einen neuen Signalisierungstyp "Epics/Balance-Lokal", mit dem die Versorgung des Netzes für den Einsatz in PTV Balance / PTV Epics vorgenommen werden kann. (13627)
- Unter Durchbindungen werden Fahrplankonstellationen verstanden, in denen zwei direkt aufeinanderfolgende Fahrten, die unterschiedlichen Linien zugeordnet sind, mit dem gleichen Fahrzeug bedient werden. Für die Fahrgäste bedeutet dies üblicherweise, dass sie im Fahrzeug sitzen bleiben können, während sich auf den Fahrtzielanzeigern etc. die Linienbezeichnung ändert. In Visum konnte man mit den Ringlinien bislang nur Situationen abbilden, in denen ein umstiegsloser Übergang zwischen Fahrten derselben Linie bestand. Weiterhin besteht im Bereich der Umlaufbildung die Möglichkeit, über Zwangsbindungen festzulegen, dass Fahrten vom selben Fahrzeug bedient werden sollen. Für die Abbildung der Durchbindungen wurde das Konzept der Zwangsbindungen auf die Fahrgastsicht erweitert. Besteht zwischen zwei Fahrten eine Durchbindung, so wird in der Umlegung und der Kenngrößen-berechnung der Übergang zwischen den Fahrten nicht als Umstieg gezählt. Die Haltezeit an der Übergangshaltestelle wird entsprechend zur Fahrzeit gezählt. Die Kurzwegsuche, Fahrpreisberechnung, Linienleistungs- und Erfolgsrechnung usw. wurden entsprechend angepasst. Die Importer für HAFAS- und railML-Dateien wurden erweitert, so dass darin definierte Durchbindungen übernommen werden. (4181)

# Dialoge

- 2D-Darstellung/Isochronen IV: Die Einstellungen zur 2D-Darstellung wurden vollständig überarbeitet und verbessert. In dem Zuge wurden die Einstellungen für die Isochronen IV an die Grafikparameter der Strecken gehängt. Details können dem Überblicksdokument entnommen werden. (1270)
- Attributauswahldialog: Beim Verschieben von selektierten Attributen mittels der Pfeiltasten scrollt das Grid mit, sodass die Attribute immer sichtbar bleiben. (13092)
- Datumseingabe: PTV Visum ermöglicht nun ein moderne und einfache Datumseingabe. Diese ermöglicht u.a. Kopieren & Einfügen von Datumsangaben (13366)
- Einstellungen zur Vervollständigung des Linienwegs: Die Einstellungen des Dialogs zum Vervollständigen der Linienrouten werden nun über eine Visum Session hinweg beibehalten. (12927)
- Formeleditor: Die interaktiven Bearbeitungsmöglichkeiten im Formeleditor wurden verbessert. Es gibt weitere Einträge und Schaltflächen, die das Erstellen von Formeln erleichtern. Bei der Bearbeitung wird der Zugang zu Operanden und Operatoren beim Doppelklick auf einzelne Formelbestandteile besser unterstützt. (13987)
- Haltestellengehzeiten: Bei der Bearbeitung von Haltestellengehzeiten im Haltestellendialog werden markierte Haltestellenbereichsrelationen im Netzeditor farbig angezeigt. (11750)
- Klassifizierte Darstellung: Klassifizierungsdialoge wurden an verschiedenen Stellen vereinheitlicht. (14055)
- Point of Interests (POI): POIs werden nun an allen Stellen des Programms einheitlich dargestellt und sortiert. (12694)
- **C** RailML bzw. Hafas Import Dialog: Das Grid der Dialoge wurde umgestellt, sodass Werte jetzt auch über eine Mehrfach-Auswahl gesetzt werden können. (10823)
- <span id="page-10-0"></span>Umhängen eines Haltestellenbereichs verwendet. (12448 <sup>0</sup>) Standardwert für Haltestellen-Übergangszeiten: Unter den Benutzereinstellungen kann ein Standardwert für die Übergangszeiten eines Haltestellenbereichs definiert wer[den](#page-15-6). Der Wert wird beim interaktiven Einfügen oder

#### Fahrplaneditor

- Auswahl von Fahrplanfahrten: Es ist nun möglich, die zugehörige Fahrplanfahrten einer markierten Linie, Linienroute oder eines Fahrzeitprofils auszuwählen. Dafür wurde ein Kontextmenü-Eintrag im Tool-Fenster Fahrplan-Linie ergänzt. (14011)
- Einstellungen zum Layout die nicht Teil der Grafikpartameter sind (Bildausschnitt, 24-Stunden-Ansicht) können nun in Layoutdateien (\*.tlgt) gespeichert und unabhängig von den Grafikparametern daraus wieder hergestellt werden. (14793)
- Symbole für Halte: In den Grafikparametern des Fahrplaneditors können die Symbole für Halte nun flexibel eingestellt werden. (13829)

#### Filter

- Bearbeiten von Filterbedingungen: Das Bearbeiten sowie das Aktivieren/Deaktivieren von Filterbedingungen kann jetzt auch mit den Tasten Rückgängig und Wiederherstellen geändert werden. (9226)
- Vergleich bei Gleitkommazahlen: Um Ungenauigkeiten beim Vergleich von Gleitkommazahlen im Filter zu umgehen, wird eine Epsilon-Umgebung erzeugt innerhalb der die Bedingung dann geprüft wird. (12717)

#### Formeln

- Arbeiten mit Strings in Formeln: Das Ausdrucksvermögen von Formeln wurde hinsichtlich der Verwendung von Strings erweitert. U.a. sind Stringvergleiche, das Verketten mehrerer Strings, das Konvertieren von Zahlen in Strings und umgekehrt möglich. (14104)
- <span id="page-10-1"></span>Datentyp definiert werden. (14122 <sup>0</sup>) Formelattribute: Für numerische F[orm](#page-15-7)elattribute kann wie für andere benutzerdefinierte Attribute nun auch der
- GEH Statistik: Die GEH Statistik ist jetzt als Funktion in Formeln verfügbar. Die GEH Statistik wird oft zum Vergleich von Modell- und Zählwerten eingesetzt, siehe http://en.wikipedia.org/wiki/GEH\_statistic. (14062)
- Neue Funktionen für Nachfragematrizen: Umlegungs-, Spinnen-, Beziehungsfilter- und Gesamtnachfrage-Matrizen sind als Funktionen in Formeln verfügbar. (14778)
- TableLookUp: Über die neue Funktion Table Look-up ist das Übertragen von Werten eines anderen Netzobjekts bzw. das Rechnen mit diesen Werten möglich. So können Sie beispielsweise in Abhängigkeit vom Typ eines Objekts unterschiedliche Faktoren in einer Formel anwenden. (3343)

#### Grafik

- Balken für Oberabbieger: Es wurde eine neue Option in den Grafikparametern für Knotenströme geschaffen, die das Ansetzen der Knotenstrombalken für Oberabbieger an den Kordonknoten ermöglicht. Damit können jetzt z.B. Belastungsbalken durchgängig in einem Netz mit Oberknoten gezeichnet werden. (11265)
- Beim Laden von Grafikparametern wird der Bildausschnitt nun auch dann übernommen, wenn er ausserhalb des aktuellen Netzes liegt. (14444)
- Darstellung von Diagrammen: Die Darstellung von Diagrammen wurde grundlegend überarbeitet und verschiedene Schwächen wurden beseitigt. (7399)
- Darstellung von Linienwegen: The Grafikparameter für die Darstellung von Linienwegen wurden überarbeitet. Insbesondere können an gemeinsam befahrenen Strecken nun auch alle Objekte - je nach Aggregationsebene einzeln dargestellt werden. (5878)
- Einstellungen Farbe für Spinnenobjekte: Die Grafikparameter zur Einstellung der Farbe für Spinneobjekte wurden geändert. Die Farbe kann jetzt direkt über die Schaltfläche ausgewählt werden. (12600)

#### Grafische Verfahren

<span id="page-11-0"></span> $(12393 \circledcirc)$ Automatische Erzeugung von Spinnenmatrizen: Bei der Berechnung einer Spinne werden die durch die Spinne generierten Nachfragematrizen standardmäßig als Formelmatrizen ins Netzmodell übernommen. Das Ve[rfa](#page-15-8)hren Nachfragematrizen aus Routenbelastungen speichern ist damit obsolet und wurde entfernt.

# **Hauptfenster**

- Schneller Zugriff auf Filter: Filterdateien \*.fil können jetzt ähnlich wie die Graphikparameter schnell über eine Dropdown-Feld im Hauptfenster geöffnet und gespeichert werden. (9348)
- **O** Zoomen durch Mausrad: Zoomen durch Mausradscrollen funktioniert jetzt auch ohne explizite Auswahl des Toolfensters. (14657)

# Listen

- Anzeige Nachfragesegmente in Wegelisten: Nachfragesegmente, die gemeinsam umgelegt worden sind, können in Wegelisten als nachfragesegmentfeine Belastungen in getrennten Spalten ausgewiesen werden. Ausgewählte Attribute wie Fahrpreis, Anzahl Tarifzonen und Anzahl Tarifpunkte erhalten ebenfalls ein Subattribut für das Nachfragesegment. (13486)
- Attribute mit Aliasnamen: Bei der Verwendung von Aliassen für Attribute wird im Tooltip jetzt der ursprüngliche Attributname angezeigt. (14186)
- Bedingte Formatierung: In Listen können nun einzelne Zellen aufgrund Ihrer Eigenschaften formatiert werden (Hintergrund- und Textfarbe). (11999)
- Einfügen aus der Zwischenablage: Nach dem Einfügen aus der Zwischenablage wird der Bereich, in den eingefügt worden ist, markiert. (10089)
- Export von IV-Wegelisten: Der Export von von IV-Wegelisten wurde beschleunigt. (10791)
- Export von Listen: Es ist nun möglich, auch gruppierte Listen in eine Attributsdatei, die Zwischenablage oder eine Datenbank zu exportieren. (9701)
- Leerwerte für boolsche Attribute: Die Sichtbarkeit von Leerwerten in Listen bei benutzerdefinierten Attributen vom Typ Bool wurde verbessert. (14422)
- Zahlenformatierung: Die Formatierungsmöglichkeiten für Zahlen wurden um das Tausendertrennzeichen erweitert. Dazu gibt es in den Benutzereinstellungen unter Formate, Listen und Matrixeditor neue Optionen. (11424)

# Nachfrageverfahren

- Modellierung von P+R: Für die Modellierung von P+R stehen zwei neue Verfahren, die P+R Platzwahl und die P+R Teilweg-Zerlegung, zur Verfügung. Mit der P+R Parkplatzwahl werden für jede Relation mögliche P+R Parkplätze ermittelt und die Nachfrage auf diese aufgeteilt. Darüberhinaus werden die sich aus den Teilwegen ergebenden Kenngrößen berechnet. Die Kapazität der P+R Plätze wird berücksichtigt und die auslastungsabhängigen Kosten sind Bestandteil der Kenngröße. Die P+R Teilweg-Zerlegung teilt die P+R Nachfrage entsprechend der Parkplatzwahl auf, um sie nachfolgend in den jeweiligen Umlegungen zu berücksichtigen. (9003)
- <span id="page-11-1"></span>und ITripDistributionDStratPara kann über AttValue zugegriffen werden. (13736 <sup>O</sup>) Nutzendefinition im 4-Stufen-Modell: Bei den Verfahren Verkehrsverteilung und Moduswahl können für die Definition der Nutzenfunktion nun Formeln verwendet werden. Damit ändert sich das XML Format der Verfahrensparameter sowie die COM Schnittstelle. Auf die Nutzenfunktionen an den Parameter-Klass[en](#page-15-9) IModeChoiceDStratModePara
- <span id="page-11-2"></span>Nutzen bzw. Nutzensummen wurde verbessert. (10264 <sup>0</sup>) Visem-kombinierte Verkehrsverteilung/Moduswahl: Die [M](#page-15-10)eldung für das Auftreten unplausibler (transformierter)
- Visem: Das tourenbasierte Nachfrageverfahren Visem hat jetzt die Möglichkeit die Moduswahl mit einem Nested-Choice-Modell zu berechnen. (12716)
- Wirtschaftsverkehrsmodellierung: Dieses Zusatzmodul ist speziell für die Modellierung des Wirtschaftsverkehrs ausgerichtet. Die spezielle Charakteristik des Wirtschaftsverkehrs wird insbesondere über ein zusätzliches Verfahren zur Fahrtengenerierung dargestellt. Dieses Verfahren ermöglicht es, in aggregierter makroskopischer Form die im Wirtschaftsverkehr häufig vorkommende Bedie-nung mehrerer Aufträge in Fahrzeugtouren abzubilden. Bitte beachten Sie das Überblicksdokument für weitere Details. (14259)

# **Netzeditor**

- Bearbeiten von Flächen und Polygonzügen: Die Bearbeitung von Flächenobjekten und Polygonzügen wurde vereinfacht. Insbesondere ist kein explizites Betreten eines Zustandes zum Digitalisieren nötig. Die entsprechenden Schwebedialoge wurden abgeschafft. (14448)
- Bearbeitung von Flächen: Bei der Bearbeitung von Flächen werden in der Statuszeile des Netzeditors zusätzliche Hinweise für die Verwendung von Tastenkombinationen bei der Bearbeitung angezeigt. (11336)
- Benutzerdefinierte Attribute: Benutzerdefinierte Attribute können jetzt auch den Typ Fläche, Geschwindigkeit oder Währung haben. (14348)
- Dateien im Format DWG 2013 können jetzt als Hintergrundbilder eingefügt werden. (13963)
- Entfernungen messen: Messungen werden nun mit Doppelklick abgeschlossen (vorher: Rechtsklick). (14742)
- Fahr- und Haltezeiten setzen: Die Benennung des Verfahrens und der Sonderfunktion für Fahrzeitprofile wurde auf Fahr- und Haltezeiten setzen vereinheitlicht. (14057)
- <span id="page-12-0"></span> $(14243$  <sup>O</sup>) Haltepu[nk](#page-15-11)te auf Knoten: Das Attribut gerichtet von Haltepunkten auf Knoten ist ab jetzt nicht mehr gesetzt.
- Hover-Effekte: Bei der Arbeit im Netzeditor wird nun an vielen Stellen, was passieren würde, wenn die momentan angestrebte Aktion ausgeführt würde. Dies wirkt z.B. bei der Auswahl von Objekten, indem diese durch eine Markierung hervorgehoben werden. In den Grafikparametern kann die Transparenz dieser Markierung eingestellt werden. (14452)
- In Auswahl für Linien und Linienrouten: Es wurden neue Komfortfunktionen ergänzt, durch die das Attribut In Auswahl auch auf untergeordnete Objekte der Linienhierarchie wirksam wird. Diese Funktionen sind über das Kontextmenü des Dialog Linien/Linienrouten zugänglich. (10831)
- **O** Kopieren von Linienrouten: Beim Kopieren von Linienrouten kann die Auswahl optional auf aktive Linien für die Zuordnung der neuen Linienroute eingeschränkt werden. (12901)
- <span id="page-12-1"></span> $(14560 \t{O})$ **O** Kreisve[rke](#page-15-12)hre: Der Standardwert für das Arm Attribut Hat Bypass wurde geändert. Der Schalter ist nun deaktiviert.
- Linienroute verkürzen: Linienrouten können nun zusätzlich zum interaktiven Digitalisieren im Netzeditor auch aus dem Linienroutendialog verkürzt werden. Im Tab 'Verlauf und Fahrzeitprofile' kann über das Icon 'Linienroute verkürzen' neue Start- und Ende-Haltepunkte ausgewählt werden. (5879)
- Mauszeiger: Der Mauszeiger passt sich nun dem aktuell ausgewählten Modus (Einfügen, Bearbeiten, Räumliche Auswahl und Grafikwerkzeuge) an. (13305)
- Netz prüfen: Es gibt eine neue Netz-prüfen-Funktion, die die Tauglichkeit des Netzes für den Einsatz mit PTV Balance / PTV Epics prüft. (14727)
- Netze skalieren: Netze können nun während der Transformation von Netzkoordinaten in den Netzeinstellungen auch skaliert werden (bislang nur Verschiebung und Drehen). (14301)
- Verknüpfen von Linienrouten: Die Verknüpfungsparameter wurden um eine Eingabeoption für die Haltezeit erweitert. (14010)
- Weniger Dialoge: Bei der Bearbeitung des Netzes im Netzeditor fallen einige selten genutzte Dialoge weg. Andere Dialoge sind verbessert worden, um die wesentlichen Informationen und Optionen besser zugänglich zu machen. Dies betrifft zum Beispiel das Einfügen von Haltestellen oder das Löschen von Knoten. In den Benutzereinstellungen gibt es Möglichkeiten, dazu einige Voreinstellungen zu treffen. (14447)
- Äste von Linierouten vertauschen: Für zwei Linienrouten, die sich an einem ausgewählten Haltepunkt kreuzen, ist es nun möglich die Äste zu vertauschen. Abfahrts- und Ankunftszeiten der verknüpften Fahrten bleiben erhalten. (13357)

# **Netzvergleiche**

- Modelltransferdatei: Bei der Erzeugung einer Modelltransferdatei kann nun neben der aktuell geladenen Versionsdatei auch eine beliebige Versionsdatei als Basis verwendet werden. (10507)
- Versionsvergleich für ÖV-Wege: Der Versionsvergleich für ÖV-Wege wurde entfernt. (14567 <sup>0</sup>)
- Übersichtsvergleich von Versionen: Es können zwei Versionsdateien verglichen werden, ohne dass eine Modelltransfer-Datei erzeugt wird. Keine der beiden ausgewählten Versionsdateien muss dem geladenen Netz entsprechen. Zudem ist eine Einschränkung des Vergleichs auf Eingabeattribute möglich. (10354)

#### Schematischer Liniennetzplan

Legende: Es können nun sowohl die innere als auch die äußere Ebene von geschalteten Kantenverläufen (also z.B. klassifizierte Takt- und Liniendarstellung) in der Legende dargestellt werden. (12988)

#### **Schnittstellen**

- GPS Tracking: Das GPS Tracking ist nicht mehr verfügbar. (13494 <sup>O</sup>)
- GPX-Importer: PTV Visum 15 bietet die Möglichkeit, Daten im GPX-Format, wie sie z.B. von GPS-Geräten geschrieben werden zu importieren. Solche Daten stellen i.d.R. Routen- oder Fahrtverläufe dar (Tracks), d.h. sie beinhalten Informationen sowohl zum räumlichen als auch zum zeitlichen Verlauf einer Fahrt o.ä. In GPX können unterschiedliche Arten von Verläufen hinterlegt sein (Tracks, Routes). Der in PTV Visum realisierte Importprozess übernimmt die Tracks und Tracksegmente aus den GPX-Daten. Die Daten können auf zwei verschiedene Arten in Visum abgebildet werden, wobei auch beide gleichzeitig erzeugt werden können. Im einfachen Fall werden die Tracks lediglich als linienhafte POIs mit ihrem exakten Verlauf in das Netz integriert und können dort visualisiert werden. In der komplexeren Variante wer-den die Tracks auf das bereits bestehende Streckennetz gematcht. Die gematchten Verläu-fen werden als IV-Wege abgebildet. (11399)
- GTFS Export: Fahrpläne können nun auch in das GTFS Format exportiert werden. (11170)
- GTFS Import: GTFS-Daten können nun direkt aus zip-Dateien eingelesen werden. (14440)
- NEMA-Steuerungen: Das Einlesen von Altdaten mit NEMA-Steuerungen ist nicht mehr möglich. (13493 <sup>0</sup>)
- RailML Betriebsperioden: Es werden nun alle Attribute, die für operatingPeriod-Elemente im railML-Schema vorgesehen sind, zum Import in Verkehrstags-Attribute angeboten. (14541)
- RailML Import mit mehrdeutiger Haltepunktzuordnung: Beim RailML Import werden Betriebsstellen, für die es mehrere mögliche Haltepunkte im Zielnetz gibt, nicht mehr von vornerein ignoriert. Unter bestimmten Bedingungen wird versucht über eine Kurzwegsuche eine Auswahl zu treffen. (10836)
- RailML version 2.2: Der railML importer kann jetzt auch railML Daten der Version 2.2 importieren. Die zusätzlichen Attribute können dem Import-Dialog (Tab Attribute) entnommen werden. (13660)
- RailML-Import: Bei Konflikten der angegebenen Fahrzeiten zwischen Halte- und Durchfahrtspunkten werden für Durchfahrtspunkte keine Profilpunkte gesetzt. (14168)
- TModel Import: Der Import von TModel-Dateien ist nicht mehr verfügbar. (13492)

### Sonstige Verfahren

- <span id="page-13-2"></span>flexiblere Formulierungen steht die Funktion IterationCounter() zur Verfügung, die Zugriff auf den aktuellen Interationszähler des Verfahrensablaufes gibt, so dass eigene Mittelwertformeln definiert werden können. Beim Lesen von alten Verfahrens[pa](#page-17-0)rametern werden bestehende MSA-Verfahren automatisch in die entsprechenden Formeln umgesetzt. (13986 <sup>0</sup>) MSA: Die Verfahren Mittelwertbildung (MSA) von Attributen und Mittelwertbildung (MSA) von Matrizen wurden durch neue Funktionen in Attribut- und Matrixformeln ersetzt. So können sie leicht mit der übrigen Funktionalität von Formeln und Matrixreferenzen kombiniert werden. Es steht jeweils für Matrizen und Attribute eine Funktion MSA() zur Verfügung, die die Mittelwertbildung zwischen Iterationen mit den Gewichten 1/N+1 und N/N+1 durchführt. Für
- <span id="page-13-0"></span>Attributen ermöglicht. (14368 <sup>0</sup>) Mehrfach-Bearbeiten bzw. Erzeugen von Matrizen mit ForEach: Die Syntax bei der Mehrfachbearbeitung von Matrizen im Verfahren Kombination von Matrizen und Vektoren wurde überarbeitet. Das Iterieren über mehrere Netzobjekte erfolgt nun mittels [e](#page-16-1)iner Schleifenvariable, die einen verständlicheren Zugang zu Netzobjekten und deren
- Verwendung von Matrixbezügen: In den Verfahren VStromFuzzy, Gravitationsparameter schätzen, Bedingter Rücksprung können zur Auswahl der Matrizen Matrixbezüge verwendet werden. (13852)

#### **Sonstiges**

- Das Hilfemenü wurde angepasst und ist nun in allen Vision Traffic Suite Produkte einheitlich. Die COM-Dokumentation kann nun über einen eigenen Menüpunkt aufgerufen werden. (15015)
- Der Info-Dialog wurde umgestaltet. (14749)
- Fortschrittsinformation in der Task-Leiste: PTV Visum zeigt nun für längerlaufende Prozesse (z.B. Lesen von großen Versionsdateien) mit verschiedenen Farben den Status in the Task-Leiste an. (14281)
- Im Lizenzdialog werden nun auch Informationen zum Wartungsvertrag angezeigt. (12633)
- Meldungsfenster: Die maximale Anzahl der Einträge im Fenster Meldungen ist über die Benutzereinstellungen konfigurierbar. (13135)

#### **Szenariomanagement**

- Bearbeiten-Dialoge: Die Schwebedialoge, die beim Bearbeiten der Basisversion bzw. von Modifikation, erschienen sind, wurden durch Benachrichtigungsbalken im Hauptfenster ersetzt. (12111)
- Logbucheinträge: Für grundlegende Bearbeitungsschritte eines Projekts werden automatisch Logbucheinträge erzeugt, die über den Bearbeitungsschritt und Benutzer Auskunft geben. (13123)
- Speichern von tra-Dateien: Die internen Prozesse beim Speichern von tra-Dateien wurde so optimiert, dass bestehende tra-Dateien erst überschrieben werden, wenn die Erzeugung der neuen tra-Datei erfolgreich war. (14948)
- Zustand Aktiv für Szenarien: Szenarien erhalten ein neues Attribut 'Aktiv'. Ist das Attribut angeschaltet, so wirkt es auf die Auswahl der Szenarien für die Berechnung selbst und die Berechnung der Kennziffern. (12875)
- Zwischenspeichern beim Bearbeiten: Beim Bearbeiten der Basisversion bzw. von Modifikationen ist jetzt ein Zwischenspeichern möglich. (12877)
- Über eine neue Funktion "Teilprojekt exportieren" lassen sich ausgewählte Projektbestandteile (die Basisversion sowie Modifikationen, Szenarien, Parametersätze) in ein neues Projekt exportieren. Dabei können optional gemeinsame Modifikationen aller exportierten Szenarien in die neue Basisversion integriert werden, so dass das exportierte Projekt auf einen konsolidierten Bearbeitungsstand aufsetzen kann. (13054)

#### **Teilnetzgenerator**

Nachfrage aus Formelmatrix: Ein Teilnetz kann auch erzeugt werden, wenn die Nachfrage durch eine Formelmatrix definiert ist. (13874)

#### Umlaufbildung

<span id="page-13-1"></span>Umlaufbildung mit Fahrzeugtausch: Die Berechnung erfolgt nun deutlich schneller. (14552 <sup>0</sup>)

#### Umlegung IV

- <span id="page-14-0"></span>vorfahrtsgeregelten Knoten wurde die Oberschranke aufgehoben. (14630 <sup>0</sup>) ICA Berechnung für vorfahrtsgeregelte Knoten: Bei der Berechnung der K[ap](#page-16-2)azität für Abbieger an
- **O** Konvergenzkriterien für Umlegung mit ICA: Die Konvergenzkriterien für Umlegung mit ICA wurden um zwei Streckenattribute erweitert. Außerdem enthält die Liste der Umlegungsstatistik für Umlegung mit ICA weitere Ergebnisse. (13537)
- Netz prüfen: Die Netzprüfen-Funktion Netzzusammenhang wurde um weitere Optionen erweitert, die über die Schaltfläche Parameter zu erreichen sind. (9558)
- Widerstand mit routenbezogenen Attributen: In der stochastischen und dynamisch-stochastischen Umlegung gibt es jetzt die Möglichkeit bei der Aufteilung auf die gefundenen Routen im Widerstand auf dem gesamten Weg basierenden Widerstandskomponenten zu berücksichtigen. Diese stochastischen Umlegungsverfahren eignen sich insbesondere für die Umlegung von Rad- und Güterverkehr, bei denen Kapazitäten/CR-Funktionen oft eine untergeordnete Rolle spielen. (13766)

# Umlegung ÖV

- Beschleunigung der taktfeinen Umlegung: Die Wegespeicherung der taktfeinen Umlegung wurde deutlich beschleunigt für Fälle, in denen der Abschneidefaktor vor dem maximalen Wegeanteil < 1 beträgt. (8052)
- Fahrplanfeine Umlegung mit Kapazitätsbeschränkung: Es gibt eine weitere Funktion "DGITM -CGSP (France)" für die Berechnung des auslastungsabhängigen Widerstandes. Die Berechnungsformel folgt den französischen Richtlinien. (13761)
- Fahrplanfeine Umlegung: Die Standard-Koeffizienten zur Berechnung der empfundenen Reisezeit (ERZ) wurden aus Konsistenzgründen an die Werte der taktfeinen Umlegung angepasst. Für bereits angelegte Umlegungen ergeben sich keine Änderungen. (14938)
- <span id="page-14-1"></span>resultieren ausschließlich aus (zu) engen Abschneideregeln. (14240 <sup>0</sup>) Koordinierung in taktfeiner Umlegung: Werden Linien in mehrere koordinierte Linien mit insgesamt gleichem Takt aufgeteilt, so ist das Umlegungsergebnis nun (nahezu) identisch zum [un](#page-16-3)koordinierten Fall. Verbleibende Unterschiede
- Parallele Fahrten: Da parallele Fahrten zu Ungenauigkeiten führen können, wird beim Vorhandensein paralleler Fahrten eine Warnung ausgegeben. Zusätzlich gibt es ein weitere Netz-prüfen Funktion für parallele Fahrten. (14514)
- Suchparameter in der taktfeine Umlegung: Es gibt einen zusätzlichen Parameter in der Suche. Dieser bestimmt den Schwellwert an Alternativen für den Übergang von der exakten Berechnungsmethode zur Näherungsrechnung. (14511)
- Suchwiderstand in der fahrplanfeinen Umelgung: Die Berechnung des Suchwiderstandes in der fahrplanfeinen Umlegung wurde weitgehend an die empfundene Reisezeit angeglichen. Eine Übertragung der Koeffizienten in der Suche auf die ERZ ist auf Knopfdruck möglich. (14796)
- Taktfeine Umlegung: Durch die systematische Eliminierung dominierter Umsteigemöglichkeiten im Suchgraph der Umlegung wird das Verfahren grundsätzlich verbessert, und zwar insbesondere hinsichtlich:
	- \* Robustheit der Ergebnisse bei geringfügigen Netz- oder Parameteränderungen,
	- \* Laufzeit (14510 <sup>0</sup>) \* Korrektheit der [We](#page-16-4)gewahl im Fall mehrerer Umsteigemöglichkeiten zwischen einem Paar von Linienrouten und
- ÖV-Umsteigerliste: In der Liste ÖV-Umsteiger werden Umsteiger nun auch für Analysezeitintervalle ausgegeben. (13318)

# Verfahrensablauf

Spaltenauswahl: Für den Verfahrensablauf gibt es einen Attributsauswahldialog, über den Spalten ausgewählt und Attribute selektiert werden können. (10193)

# Visum-Dateien

- Genauigkeit von Gleitkommazahlen: Gleitkommazahlen werden beim Schreiben von Netz-, Nachfrage-, Modelltransfer- und Attributsdateien entsprechend der Einstellung für die Genauigkeit unter Netzeinstellungen herausgeschrieben. (14017)
- <span id="page-14-2"></span>Attributwerte jetzt berücksichtigt. (14839 0) Verfahrensparameterdateien: Beim Lese[n](#page-17-1) von Verfahrensparameterdateien im XML Format werden leere

# ÖV Umlegung

ÖV-Umsteiger: Durch eine Umstellung der Datenstrukturen für ÖV-Umsteiger konnten eine Beschleunigung erzielt werden. Diese wirkt sich in der Umlegung, aber z.B. auch in der Auswertung des Beziehungsfilters aus. (14488)

# **O** Signifikante Änderungen

#### ANM

<span id="page-15-0"></span>mehr möglich. (13774 O) Export von bestimmte[n](#page-8-2) POI Kategories: Der ANM Export von bestimmten POI Kategorien als Detektoren ist nicht

# COM-API

<span id="page-15-1"></span>geändert. Die neue Schnittstelle UpdateTimeProfileTravelTimesPara wurde ergänzt. (3877 0) Fahr- und Haltezeiten setzen: Die XML- und COM-Schnittstelle des Verfahrens Fahr- und [Halt](#page-8-3)ezeiten setzen wurde

#### **Datenmodell**

- <span id="page-15-2"></span>älteren Programmversionen geschrieben wurden. (14130 <sup>G</sup>) Anteil Bypass Belastung: Der Standardwert für das Armattribut "Anteil Bypass Belastung" wurde auf 1,0 gesetzt. Diese Änderung kann zu Abweichungen beim Lesen von [Ver](#page-9-0)sions- und Netzdateien führen, die mit Visum 12.5 oder
- <span id="page-15-3"></span>verbessert. Damit reduziert sich die Fehleranfälligkeit. (14703 O) Die Behandlung von Berechnungen bei der Überschneidung ei[ne](#page-9-1)s Ganglinienelements mit Zeitintervallen wurde
- <span id="page-15-4"></span>Start- bzw. Endzeit umbenannt. Damit ändert sich die .dmd Datei. (14156 C) Ganglinien der Nachfragebeschreibung: Zugunsten eines vereinfachten Modells wurden diverse Attribute von Ganglinien abgeschafft. Die Attribute Startintervallindex und Endintervalli[nde](#page-9-2)x an Ganglinienelementen wurden in
- Ganglinieneinträge: Das Attribut Wert der Ganglinienelemente wurde in Gewicht umbenannt. (14162 0)
- <span id="page-15-5"></span>verfügbar. Damit ändert sich die .dmd Datei. (14717 O) Ganglinientyp in der Nachfragebeschreibung: Der Netzobjekttyp Ganglinientyp wurde abgeschafft. Die beiden weiterhin bestehenden Ganglinietypen sind als Wert[ety](#page-9-3)p der Ganglinie mit den Ausprägungen Anteile und Matrizen

#### Dialoge

<span id="page-15-6"></span>Umhängen eines Haltestellenbereichs verwendet. (12448 <sup>G</sup>) Standardwert für Haltestellen-Übergangszeiten: Unter den Benutzereinstellungen kann ein Standardwert für die Übergangszeiten eines Haltestellenbereichs definiert wer[den](#page-10-0). Der Wert wird beim interaktiven Einfügen oder

#### Formeln

- Die Maßeinheit der Attributwerte wurde bei der Auswertung von Ausdrücken in Matrixbezügen nicht berücksichtigt, was zu fehlerhaften Ergebnismengen führen konnte. Dieser Fehler wurde behoben. Bestehende Ausdrücke, die Attribute mit Maßeinheiten verwenden (z.B. Strecke[Länge]) liefern nun u.U. eine andere Ergebnismenge von Matrizen zurück. (14929)
- Einheiten von Geschwindigkeiten: Wurden Geschwindigkeiten in einer Formel verwendet, in der auch Attribute von Typ kurze Länge vorkamen, wurde die Geschwindigkeit in m/s bzw. ft/min umgerechnet. Dies wurde geändert. Die Ausgabe von Geschwindigkeiten erfolgt nun immer in km/h bzw. mph. (14589)
- <span id="page-15-7"></span>Datentyp definiert werden. (14122 O) Formelattribute: Für numerische F[orm](#page-10-1)elattribute kann wie für andere benutzerdefinierte Attribute nun auch der

#### Grafische Verfahren

<span id="page-15-8"></span>Automatische Erzeugung von Spinnenmatrizen: Bei der Berechnung einer Spinne werden die durch die Spinne generierten Nachfragematrizen standardmäßig als Formelmatrizen ins Netzmodell übernommen. Damit ändert sich der COM Zugriff auf die Spinnenmatrix.

 $(12393 \text{ } \bullet)$ Das Ve[rfa](#page-11-0)hren Nachfragematrizen aus Routenbelastungen speichern ist damit obsolet und wurde entfernt.

#### Nachfrageverfahren

- <span id="page-15-9"></span>und ITripDistributionDStratPara kann über AttValue zugegriffen werden. (13736 0) Nutzendefinition im 4-Stufen-Modell: Bei den Verfahren Verkehrsverteilung und Moduswahl können für die Definition der Nutzenfunktion nun Formeln verwendet werden. Damit ändert sich das XML Format der Verfahrensparameter sowie die COM Schnittstelle. Auf die Nutzenfunktionen an den Parameter-Klass[en](#page-11-1) IModeChoiceDStratModePara
- <span id="page-15-10"></span>verloren gehen. (10264 <del>O</del>) Visem-kombinierte Verkehrsverteilung/Moduswahl: Die Meldung für das Auftreten unplausibler (transformierter) Nutzen bzw. Nutzensum[me](#page-11-2)n wurde verbessert. Das Verfahren bricht jetzt ab, wenn aus diesem Grund Fahrten

#### **Netzeditor**

- <span id="page-15-11"></span> $(14243$   $\bullet)$ Haltepu[nk](#page-12-0)te auf Knoten: Das Attribut gerichtet von Haltepunkten auf Knoten ist ab jetzt nicht mehr gesetzt.
- <span id="page-15-12"></span> $(14560 \text{ } \bullet)$ Kreisve[rke](#page-12-1)hre: Der Standardwert für das Arm Attribut Hat Bypass wurde geändert. Der Schalter ist nun deaktiviert.

### **Netzvergleiche**

- <span id="page-16-0"></span>existieren. (13485 **O**) Koppeln auf Fahrtebene: Durch die Änderungen beim Datenmodell haben gelöschte Kopplungen auf Fahrzeitprofilebene [in](#page-9-4) alten Modelltransferdateien keine Wirkung mehr, da diese nicht mehr auf Fahrzeitprofilebene
- Versionsvergleich für ÖV-Wege: Der Versionsvergleich für ÖV-Wege wurde entfernt. (**14567 ↔**)

#### **Schnittstellen**

- GPS Tracking: Das GPS Tracking ist nicht mehr verfügbar. (13494 0)
- NEMA-Steuerungen: Das Einlesen von Altdaten mit NEMA-Steuerungen ist nicht mehr möglich. (13493 <sup>G</sup>)

### Sonstige Verfahren

<span id="page-16-1"></span>ForEach enthalten, werden beim Lesen nicht automatisch an die neue Syntax angepasst. (14368 <sup>G</sup>) Mehrfach-Bearbeiten bzw. Erzeugen von Matrizen mit ForEach: Die Syntax bei der Mehrfachbearbeitung von Matrizen im Verfahren Kombination von Matrizen und Vektoren wurde überarbeitet. Das Iterieren über mehrere Netzobjekte erfolgt nun mittels einer Schleifenvariable, die einen verständlicheren Zugang zu Netzobjekten und deren Attributen ermöglicht. Mit Visum 14 gespeicherte Verfahrensabläufe, die Kombination von Matrize[n](#page-13-0) und Vektoren mit

# Umlaufbildung

können im Vergleich zu früheren Versionen leicht abweichen. (14552 +) Umlaufbildung mit Fahrzeugtausch: Die Berechnung erfolgt nun deutli[ch](#page-13-1) schneller. Die Berechnungsergebnisse

# Umlegung IV

<span id="page-16-2"></span>nun nach HCM. (14630 **O**) ICA Berechnung für vorfahrtsgeregelte Knoten: Bei der Berechnung der Kapazität für Abbieger an vorfahrtsgeregelten Kn[ote](#page-14-0)n wurde die Oberschranke von 1700 aufgehoben. Die Berechnung in der Kapazität erfolgt

# Umlegung ÖV

- Branch&Bound-Suche in fahrplanfeiner Umlegung: In der Verbindungssuche spielt die "Dominanz" zwischen Verbindungen eine wichtige Rolle für das Umlegungsergebnis. Falls "spezielle Übergangszeiten" an Haltestellen verwendet werden, wurde die Dominanz bisher teilweise zu selten angewandt, sodass auch dominierte Verbindungen tlw. erhalten bleiben konnten. Dieser Fehler wurde behoben. Umlegungsergebnisse können sich in diesem Spezialfall geringfügig ändern. (14512)
- Fahrpreisberechnung bei Ringlinien: Tarifpunkte auf Ringlinien wurden in der Fahrpreisberechnung nicht korrekt berücksichtigt. Dieser Fehler wurde behoben. (14791)
- <span id="page-16-3"></span>resultieren ausschließlich aus (zu) engen Abschneideregeln. (14240 <sup>O</sup>) Koordinierung in taktfeiner Umlegung: Werden Linien in mehrere koordinierte Linien mit insgesamt gleichem Takt aufgeteilt, so ist das Umlegungsergebnis nun (nahezu) identisch zum [un](#page-14-1)koordinierten Fall. Verbleibende Unterschiede
- Taktfeine Umlegung mit Wahlmodell "Optimal Strategies": Die Anteilsberechnung im Rahmen der Wahl funktioniert nun auch in dem Fall korrekt, dass so viele Alternativen betrachtet werden, dass einzelne davon Anteile unterhalb des in den Parametern eingestellten Schwellwerts für Wege-Anteile erhalten. Umlegungsergebnisse ändern sich entsprechend. (14430)
- <span id="page-16-4"></span>Taktfeine Umlegung: Durch die systematische Eliminierung sinnloser Umsteigemöglichkeiten ium Suchgraph der Umlegung wird das Verfahren grundsätzlich verbessert, und zwar hinsichtlich:
	- \* Robustheit der Ergebnisse bei geringfügigen Netz- oder Parameteränderungen
	- \* Korrektheit der Wegewahl im Fall mehrerer Umsteigemöglichkeiten zwischen einem Paar von Linien \* Laufzeit
	- Durch den Umbau ändern sich Umlegungsergebnisse, insbesondere im Bereich der Umsteigerströme. (14510 0)
- Tarifpunkte für die Durchfahrt: Bei der Verwendung von Anzahl Tarifpunkte im Widerstand der taktfeinen Umlegung wurden Tarifpunkte für die Durchfahrt nicht korrekt berücksichtigt. Dieser Fehler wurde behoben. (10790)
- Vorauswahl in fahrplanfeiner Umlegung: Die Behandlung von teilweise außerhalb des Umlegungszeitraums liegenden Verbindungen im Rahmen der Vorauswahl war in bestimmten Fällen fehlerhaft und wurde korrigiert. Betroffen sind die beiden mit Visum 14 neu eingeführten Schalter zum Löschen von Verbindungen, die vor dem Umlegungszeitraum abfahren bzw. danach ankommen. Der zeitliche Vergleich des Umlegungszeitraums mit dem jeweiligen Verbindungszeitintervall berücksichtigte Tageswechsel nicht korrekt, sondern verglich absolute Uhrzeiten. Dadurch konnte es vorkommen, dass auch sinnvolle Verbindungen gelöscht wurden. Umlegungsergebnisse können sich ändern, falls einer der beiden betroffenen Vorauswahl-Schalter aktiviert ist. (14306)

# Visum-Dateien

- Ungültige Steuerzeichen in XML Dateien: Ungültige Steuerzeichen, die in xml Dateien geschrieben wurden, konnten beim Einlesen zum Abbruch führen. Dieser Fehler wurde behoben. (14847)
- <span id="page-17-1"></span>Attributwerte jetzt berücksichtigt und nicht mehr durch Standardwerte belegt. (14839 ·) Verfahrensparameterdateien: Beim Lesen von Verfahrensparameterdateien im XML [Fo](#page-14-2)rmat werden leere

# COM-API

- Einge veraltete Methoden (als deprecated markiert) wurden endgültig entfernt:
	- Visum.Net.CalcPartNet --> nutzen Sie statt dessen Visum.CalcSubNetwork
	- Visum.Net.GetNearestLink --> nutzen Sie statt dessen Visum.Net.CeateMapMatcher().GetNearestLink
	- Visum.Net.GetNearestLinkCache --> nutzen Sie statt dessen Visum.Net.CeateMapMatcher().GetNearestLink, der Cache wird automatisch verwendet, wenn die selbe MapMatcher-Instanz für mehrere aufeinanderfolgende Aufrufe verwendet wird
	- Visum.Net.GetNearestNode --> --> nutzen Sie statt dessen Visum.Net.CeateMapMatcher().GetNearestNode
	- IVehicleJourney.RemoveItems --> not required anymore (13752)

### Sonstige Verfahren

<span id="page-17-0"></span>Verfahrensparameter wer[de](#page-13-2)n bestehenden MSA-Verfahren automatisch in die entsprechenden Ausprägungen der Verfahren Attribut ändern bzw. Kombination von Matrizen und Vektoren übertragen. (13986 C) Die Verfahren Mittelwertbildung (MSA) von Attributen und Mittelwertbildung (MSA) von Matrizen wurden durch neue Funktionen in Attribut- und Matrixformeln ersetzt. Dadurch sind auch die COM-Klasse MSAPara und die Zugriffsfunktionen AttributeMSAParameters, ODMatrixMSAParameters und SkimMatrixMSAParameters an IOperation entfallen. Skripte, die diese Funktionen nutzen müssen ggf. angepasst werden. Beim Lesen alter